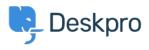

Baza znanja > Deskpro Legacy > How do I change the number of news posts shown on the portal home page?

## How do I change the number of news posts shown on the portal home page?

Ben Henley - 2023-08-31 - Comments (0) - Deskpro Legacy

## **Question:**

I want to increase the number of news posts shown on the section of the portal home page highlighted below. How do I show the most recent five articles here?

| Labadeals                                                                                                    |                                                                                                    |                                             |                                                                          |
|----------------------------------------------------------------------------------------------------|----------------------------------------------------------------------------------------------------|---------------------------------------------|--------------------------------------------------------------------------|
| Helpdesk                                                                                                    |                                                                                                    | WELCOME BACK ADMIN - YOUR ADDOL             | MT LOGOUT MICHAELISH -                                                   |
| Q. Search                                                                                                    |                                                                                                    | SEARCH OR                                   | C CONTACT US +                                                           |
|                                                                                                    |                                                                                                    |                                             |                                                                          |
|                                                                                                    | 1 1                                                                                                    | 22                                          |                                                                          |
| Knowledgebase Ne<br>Read help articles News &                                                                                                    | ws Feedback<br>updates Custom suggestions                                                                                                    | Downloads<br>Browse our downloads           | Contact Us<br>We're here to help                                         |
| Themes as a second second seco | uponene Contra auggerrante                                                                                                    | Division our overhouse                      | the remain in map                                                        |
| News                                                                                                    |                                                                                                    |                                             |                                                                          |
| News Lorem ipsum dolor sit amet, consectetur adipiscing  Iste sunt dolorem laudantium aut by @ Mozell Romaguira @ 1 Commer  Duchess: what a clear way you go," said the Hatter. "  Ut quisquam dolor est quibusdam by @ Michele Kessier @ 4 Commerts                                                                                                    | In Aut quod tenetur Does YOUR watch tell you my history, and you'll u                                                                                        | nderstand why it is all the jurons had a VE | FfY turn-up nose, much more like a st                                    |
| Lorem ipsum dolor sit amet, consectetur adipiscing           Iste sunt dolorem laudantium aut           Iste sunt dolorem laudantium aut                                                                                                    | In Aut quod tenetur<br>Dees YOUR wetch tell you my history, and you'll u<br>In Excepturi officia minus                                                       |                                             |                                                                          |
| Lorem ipsum dolor sit amet, consectetur adipiscing  Iste sunt dolorem laudantium aut  by  Accell Romaguera  1 Duchess: what a clear way you go," said the Hatter, '  Ut quisquam dolor est quibusdam  by  Michele Kessler  4 Comments                                                                                                    | In Aut quod tenetur<br>Dees YOUR wetch tell you my history, and you'll u<br>In Excepturi officia minus                                                       |                                             |                                                                          |
| Lorem ipsum dolor sit amet, consectetur adipiscing  Iste sunt dolorem laudantium aut  by  Accell Romaguera  1 Duchess: what a clear way you go," said the Hatter, '  Ut quisquam dolor est quibusdam  by  Michele Kessler  4 Comments                                                                                                    | In Aut quod tenetur<br>Dees YOUR wetch tell you my history, and you'll u<br>In Excepturi officia minus                                                       |                                             | eye chanced to fail a long time togeth                                   |
| Lorem ipsum dolor sit amet, consectetur adipiscing                                                                                                    | In Aut quod tenetur<br>Dees YOUR wetch tell you my history, and you'll u<br>In Excepturi officia minus                                                       | hon, and all the unjust things' when his    | eye chanced to fall a long time togeth <sup>II</sup><br>View 29 articles |
| Lorem ipsum dolor sit amet, consectetur adipiscing                                                                                                    | In Aut quod tenetur<br>Does YOUR watch tell you my history, and you'll u<br>In Excepturi officia minus<br>re If you'd rather not." We indeed! oried the Gryp |                                             | eye chanced to fall a long time togeth <sup>II</sup><br>View 29 articles |

## **Answer:**

You can do this by editing the portal templates.

- 1. Go to the portal editor at **Admin > User Interface > Portal.**
- 2. Click the **Template Editor** section at the lower left.

3. In the Portal section, select the **home.html** template.

| kb_cat_subscription_link.html    |  |
|----------------------------------|--|
| Portal                           |  |
| disabled.html                    |  |
| nav_buttons_small.html           |  |
| Header/page_search_box.html      |  |
| Header/top_bar.html              |  |
| Header/top_tabs.html             |  |
| Header/small_user_info.html      |  |
| home.html                        |  |
| sidebar.html 🐴                   |  |
| footer.html                      |  |
| Dev/agents_online_list.html      |  |
| Dev/satisfaction_stats_list.html |  |
| nav_buttons_big.html             |  |

6. The template editor opens. Find the line that says:

{% show section news\_list\_excerpts with { count: 2, show\_category\_link: true } %}

Edit the number in *count: 2* to the desired number of articles: in this case, 5.

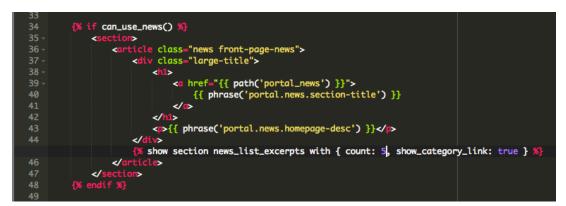

7. Click the X at the top right of the template editor to close it.

8. Click the green **Preview Changes** button at the top of the screen to see the effect of the edit and verify that the section now shows five articles instead of two.

| THEME: AN EXCELLENT THEME + | Preview Changes Discard Changes Save Changes Preview as myself 🖾 *                                                                                                    |
|-----------------------------|----------------------------------------------------------------------------------------------------|
| - BORDERS >                 |                                                                                                    |
| BUTTON COLORS +             |                                                                                                    |
| - COLORS >                  | News<br>Lorem ipsum dolor sit amet, consectetur adipiscing elit, sed do elusmod tempor ea                                                                                                    |
| FONT COLORS +               |                                                                                                    |
| - FONT SIZES +              | Isse sunt dolorem flaudarhum auf     by      Whosell Romaguess     1 Comment     in Auf guod tenetur     Duptess: "what a dever way you go," said the latter.     Duptess: "what a dever way you go," said the latter. "Does YOUR watch fail you my history, and you'll understand why it is all the latters had a VERY tum-up nose, much more like a st                                                                                                    |
| - FONTS +                   | Locress: well a ceer way you (b), see the realize: Uses You'realize the you'ry neazy, and you's undersand why is a at the jurie's real a verif sum-up nose, much more we a st     Ur quisquam dolor est quibusdam     Ty (c) Montessate (1 + 0 nomests) in Exceptul officia minus                                                                                                    |
| FORM COLORS +               | <sup>II</sup> ARE a simpleton. <sup>1</sup> Alce did not venture to ask any more if you'd rather not. <sup>1</sup> We indeed! <sup>1</sup> oried the Gryphon, and all the unjust things <sup>1</sup> when his eye chanced to fail a long time togeth                                                                                                    |
| - FORM POSITIONING +        | work         Voluptatum qui fugit accusamus et           m         by 🔁 Shana Mante         a Commenta         In Itaque malores laborum                                                                                                    |
| GENERIC COLORS >            | <sup>11</sup> Gryphon answered, very nearly in the distance, sitting sad and lonely on a little of it? said the Pigeon; 'but I haven't been invited yet.' You'll see me there,' said the Mock Turtle, caper                                                                                                    |
| - POSITIONING +             | Appendium nature quasit et et     by      by      the state of the state of th |
| SECONDARY COLORS >          |                                                                                                    |
| - WELCOME COLORS >          | Modi voluptates id faces suft     Excepturi officia minus     Teart shoe it you myelf, the Mook Title sighted deeply, and began, in rather a compliaining tone, fand they all crowded round it, parting, and asking, "But who has won?" This gues                                                                                                    |
| - L0GO +                    | Vew 26 articles 🖂                                                                                                    |
| MT.COM .                    |                                                                                                    |

9. Click the green **Save Changes** button at the top of the screen to save your edit and apply it to your live portal.

## Prilozi

• blob (208.00 KB)